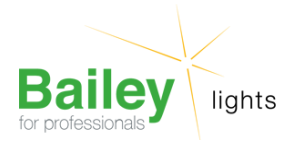

### **64673 GY9.5 240V 300W CP81 FSK**

Numéro d'article 143746

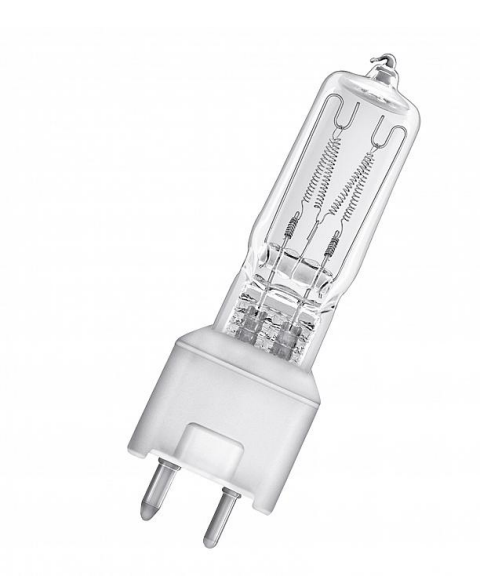

# **64673 GY9.5 240V 300W CP81 FSK**

Numéro d'article 143746

OSR 64673 GY9.5 18X90mm 240V 300W CP81 FSK 3100K 6800lm 200h Lampe spéciale studio projection et photo

Product family features: Operation at mains voltage: 120 V | 230 V | 240 V. Color temperature: 3,000 K (with longer lifespan). Color temperature: 3,200 K (for professional film and TV work). Areas of application: Professional film and TV work. Theater and concert stages. Entertainment.

#### **Attributs de Classification Générale**

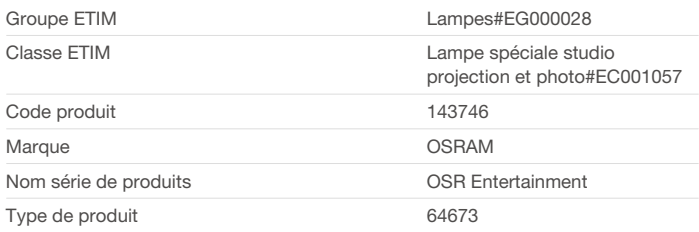

#### **Attributs de classification**

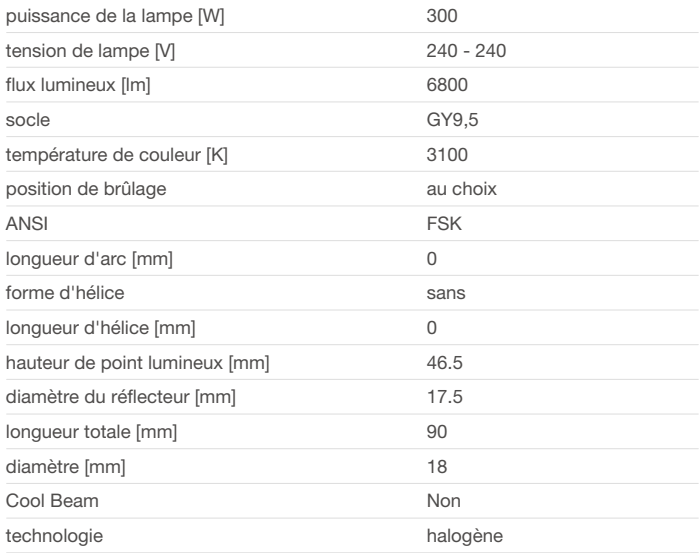

Bailey Electric & Electronics bv | Everdenberg 21 | 4902 TT Oosterhout | nl | +31 (0)162 52 24 46 | info@bailey.nl

Tous droits réservés. Nous nous réservons le droit de modifier la conception et spécifications techniques de nos produits sans préavis.

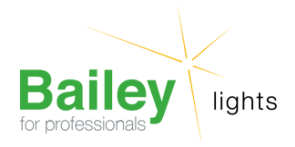

## **64673 GY9.5 240V 300W CP81 FSK**

Numéro d'article 143746

### **Produits similaires**

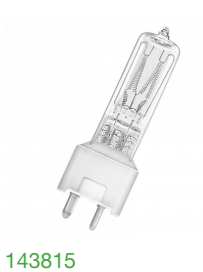

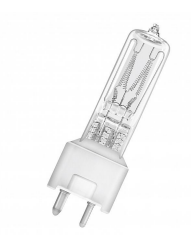

64673 GY9.5 230V 300W cp81 FSL

[143815](https://www.bailey.nl/fr/catalog/overig/overig/e-bailey-2020/q3/143815/articles/g+c+p+a+nr+view)

Bailey Electric & Electronics bv | Everdenberg 21 | 4902 TT Oosterhout | nl | +31 (0)162 52 24 46 | info@bailey.nl

Tous droits réservés. Nous nous réservons le droit de modifier la conception et spécifications techniques de nos produits sans préavis.